# Weisung 201809020 vom 20.09.2018 – Abschließende Regelungen nach Einführung der E-AKTE im Rechtskreis SGB II auf Basis § 50 Abs. 3 SGB II

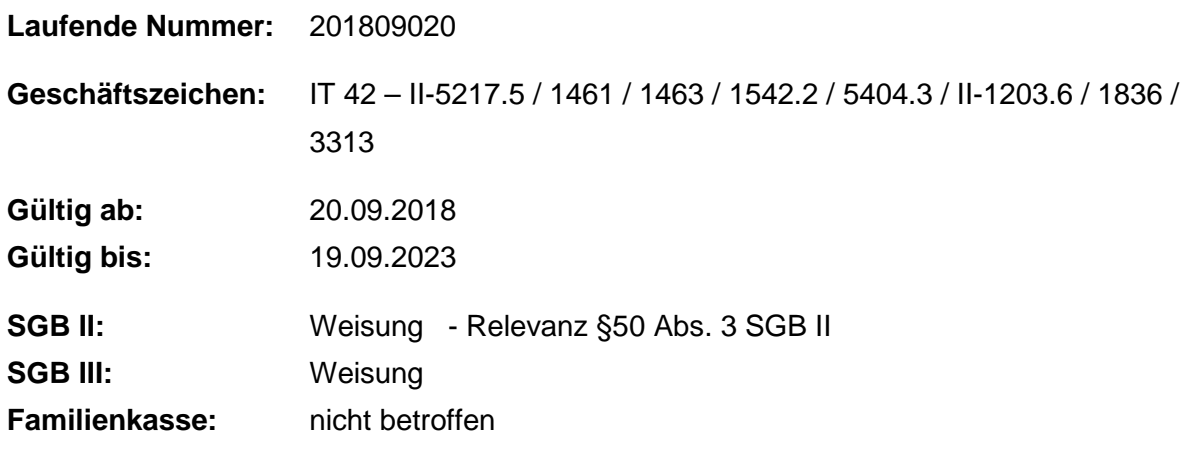

#### **Bezug:**

- Weisung 201604031 vom 18.04.2016 Einführung der eAkte im Rechtskreis SGB II auf Basis § 50 Abs. 3 SGB II
- Weisung 201608007 vom 22.08.2016 Ergänzende Regelungen zur Einführung der eAkte im Rechtskreis SGB II auf Basis § 50 Abs. 3 SGB II

**Nach Abschluss der Einführung der E-AKTE im Rechtskreis SGB II werden die für die Implementierung modifizierten Maßnahmen und Prozesse in den Regelbetrieb überführt.**

## **1. Ausgangssituation**

Mit der Weisung vom 18.04.2016 wurde die Einführung der E-AKTE im Rechtskreis SGB II für alle betroffenen Organisationseinheiten geregelt und mit Weisung vom 22.08.2016 ergänzt. Seit 18. Juni 2018 arbeiten nun alle 303 gE mit der E-AKTE.

## **2. Auftrag und Ziel**

Nachdem alle gE die E-AKTE im Rechtskreis SGB II erfolgreich eingeführt haben, sind die meisten Inhalte der Weisung vom 18.04.2016 überholt. Dennoch sind einige Regelungen

auch in Zukunft weiter von Bedeutung, so etwa das etablierte Verfahren zur Beschaffung von Zweitmonitoren. Andere Prozesse wie der Support zur E-AKTE werden von der Projekt- auf die Regelstruktur umgestellt.

Für den Regelbetrieb weiterhin verbindlich zu beachten ist das Berechtigungskonzept für die E-AKTE im Rechtskreis SGB II. Dieses ist in der jeweils gültigen Fassung im E-AKTE-Handbuch zu finden.

#### **Einrichtung von Verbünden**

Finden in den Agenturen für Arbeit und gemeinsamen Einrichtungen Veränderungen in der Organisation statt, die sich auf die Verbünde des (gemeinsamen) Arbeitgeber-Service (AG-S), Arbeitgeber/Träger-Teams (AG/T) oder anderweitiger Verbünde auswirken, sind diese Veränderungen ab sofort vor ihrer Umsetzung über die Regionaldirektion an die Zentrale zu melden.

Die ausschließlich für die Arbeit im gemeinsamen AG-S eingerichteten technischen Verbünde (1 Agentur mit nur 1 gE) wurden aufgelöst. Um für Mitarbeiterinnen und Mitarbeiter aus dem Rechtskreis SGB III das mandanten-übergreifende Arbeiten in der E-AKTE zu ermöglichen, mussten im Mandanten SGB II auch SGB III-Dienststellen aktiviert und entsprechende Verbünde eingerichtet werden. Mit Einsatz der neuen Möglichkeiten der Berechtigungsvergabe (Einrichtung einer Dienstleistungsbeziehung) können diese SGB III-Dienststellen nun deaktiviert und die Verbünde aufgelöst werden.

#### **Verfahren Zweitbildschirm**

Mit der Einführung der E-AKTE im Rechtskreis SGB II wurden alle Arbeitsplätze, an denen mit diesem System gearbeitet wird, grundsätzlich mit einem 24-Zoll-Monitor ausgestattet.

Die Nutzung eines zweiten Bildschirmes ist auch weiterhin nur zulässig, wenn folgende Bedingungen erfüllt sind:

- Der zweite Bildschirm wird in der Leistungssachbearbeitung eingesetzt,
- insoweit genutzte zusätzliche Bildschirme werden aus dem Verwaltungskostenbudget der gE mit kommunalem Finanzierungsanteil finanziert,
- der Personalrat hat der Nutzung zweiter Bildschirme zugestimmt und
- die ergonomische Gestaltung des Arbeitsplatzes sowie die Einhaltung arbeitsschutztechnischer und sonstiger Vorschriften beim Einsatz des zweiten Bildschirms an den Arbeitsplätzen in der Verantwortung der jeweiligen Geschäftsführung ist gewährleistet.

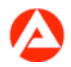

Mit der Beschaffung ist eine festgelegte Nutzungsdauer verbunden. Diese orientiert sich an der Regel-Nutzungsdauer für Monitore (48 Monate).

Für die entstehenden Mehrausgaben ist durch die gE eine gesonderte Wirtschaftlichkeitsberechnung zu erstellen. Hierbei ist das Vorliegen der o. a. Bedingungen zur Nutzung von zweiten Bildschirmen jeweils zu dokumentieren und durch die Geschäftsführung zu bestätigen. Dabei ist die Beteiligung der Trägerversammlung zu prüfen. Ein Formblatt zur Dokumentation der Wirtschaftlichkeitsbetrachtung steht im E-AKTE-Handbuch zur Verfügung.

Für die Erst-Bestellung von gE wurde ein Abrufverfahren in Listenform vereinbart. Die Listen inkl. der begründenden Unterlagen einschließlich der Wirtschaftlichkeitsberechnung sind über die Agentur für Arbeit und die Regionaldirektion an die Zentrale zu senden.

Das Vorliegen der individuellen Voraussetzungen hinsichtlich des Arbeitsschutzes ist regelmäßig und bei Neueinrichtung für jeden Arbeitsplatz durch die Fachkraft für Arbeitssicherheit oder durch eine hierzu ausgebildete und nachweislich sachverständige Stelle zu überprüfen. Die Überprüfung ist zu dokumentieren und von der Geschäftsführung zu bestätigen.

Zu Nachbestellungen ist eine E-Mail an die Regionaldirektion zu senden, in der durch die gE bestätigt wird, dass die benannten Voraussetzungen auch für die zusätzlichen Arbeitsplätze vorliegen. Außerdem ist die aktualisierte Wirtschaftlichkeitsberechnung (Berücksichtigung der angepassten Gesamtanzahl der Zweitmonitore für gE) beizufügen.

Es ist keine gänzlich neue Wirtschaftlichkeitsbetrachtung (WiBe) zu erstellen, sondern die bereits zur Einführung der E-AKTE vorgelegte WiBe für Zweitmonitore ist zu aktualisieren. Dabei muss bei jeder Erweiterung der Stückzahl an Zweitmonitoren (verursacht beispielsweise durch Personalmehrung) das Kosten-/Nutzen-Verhältnis zweckoptimal und wirtschaftlich sein. Ausschlaggebend ist nicht so sehr der einzelne Monitor, sondern die Gesamtheit aller Zweitmonitoren in Bezug auf deren Kosten und den damit zusammenhängenden Effizienzvorteilen.

Nachbestellungen einer geringen Stückzahl (unter 10 Zweitmonitoren) werden nach Vollständigkeitsprüfung der RD durch die gE über den IT-Warenkorb vorgenommen. Folgende Zusatzbemerkungen sind notwendig:

- Nachbestellung Zweitmonitore eAkte Mandant SGB II
- Prüfung durch RD ist erfolgt

Bei Nachbestellungen ab 10 Zweitmonitoren erfolgt die Bestellung mittels Abrufverfahren in Listenform, welche über die RD an die RIM-Steuerung weitergegeben werden.

Es wird empfohlen, das Verfahren zur Beteiligung der Trägerversammlung bei Nachbestellungen mit dieser abzustimmen.

# **3. Einzelaufträge**

#### **Die Regionaldirektionen**

- nehmen die Meldungen von Organisationsveränderungen der AA und gE, die sich auf die Verbünde des AG-S, AG/T-Teams oder anderweitiger Verbünde auswirken auf und leiten diese an das Postfach \_BA-Zentrale-IT42-eAkte der Zentrale weiter.
- prüfen bei erstmaligen Bestellungen von Zweitmonitoren die Unterlagen zur Nutzung eines zweiten Bildschirmes auf Vollständigkeit und melden diese zur Bearbeitung an den Servicebereich SB32 des BA-Service-Haus (Postfach: \_BA-Service-Haus-32- Steuerung-RIM).
- prüfen bei Nachbestellungen von Zweitmonitoren die notwendigen Unterlagen auf Vollständigkeit und melden anschließend die exakte Nachbestellmenge an SB32.

#### **Die Agenturen für Arbeit (AA)**

- melden Veränderungen der Verbünde des gemeinsamen AG-S (Neueinrichtung, Auflösung, Änderung der beteiligten gE) rechtzeitig vor deren Umsetzung an die zuständige Regionaldirektion.
- prüfen im Rahmen ihrer Trägerverantwortung die Einhaltung der Bedingungen zur Nutzung eines zweiten Bildschirmes durch die gE und leiten die Unterlagen für die Bestellung an ihre Regionaldirektion weiter.

#### **Die gemeinsamen Einrichtungen**

- melden Veränderungen vorhandener sowie Neueinrichtung und Auflösung von Verbünden des AG-S, AG/T-Teams oder anderweitiger Verbünde, rechtzeitig vor deren Umsetzung in Abstimmung mit der Agentur für Arbeit an die zuständige Regionaldirektion.
- erstellen bei Entscheidung für die Nutzung zweiter Bildschirme unter Beteiligung des BfdH eine Wirtschaftlichkeitsbetrachtung. Sie melden die Anzahl der benötigten zweiten Bildschirme inkl. der aufgeführten Unterlagen über die AA an die RD. Die

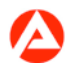

Formulare für die Bestellung der Bildschirme und für die Dokumentation der Wirtschaftlichkeitsbetrachtung stehen im E-AKTE-Handbuch zur Verfügung.

### **4. Info**

#### **Intranetauftritt E-AKTE (Handbuch zur E-AKTE)**

Ab 01.10.2018 steht der Intranetauftritt zur E-AKTE für den Flächenrollout im Mandanten SGB II nicht mehr zu Verfügung. Die relevanten Informationen werden zukünftig im Handbuch zur E-AKTE veröffentlicht.

#### **Supportstruktur ab 01.10.2018**

Der UHDübernimmt weiterhin den technischen Support. Er bearbeitet technische Fragen und Störungen und leitet diese ggf. an die zuständigen Stellen weiter.

Fachliche Fragen zu Störungen an der Schnittstelle zum Scandienstleister (DIBAS) können wie bisher über den Bereich SB 51 mittels eines Templates gerichtet werden. Die aktuellen Templates sind im Handbuch zur E-AKTE zu finden.

Fachliche Fragen zum Dokumentenmanagementsystem (DMS) werden über die Regionaldirektionen an die zuständigen Fachbereiche in der Zentrale gerichtet.

#### **Vorschlagswesen Creativ**

Seit dem 01.07.2018 können Vorschläge zur E-AKTE im Rechtskreis SGB II über die Ideenbox ("creativ") eingereicht werden. Die creativ-Förderinnen und creativ-Förderer wurden Mitte Juli 2018 über das geänderte Verfahren informiert.

Es wird empfohlen, dass die creativ-Förderinnen und creativ-Förderer der Regionaldirektionen die Liste der Verbesserungsvorschläge in der aktuellsten Form den creativ-Förderinnen und creativ-Förderern und IT-Fachbetreuerinnen und –Fachbetreuern der Dienststellen zur Verfügung stellen, damit die Kolleginnen und Kollegen über die Neuartigkeit einer Idee zur E-AKTE im Rechtskreis SGB II entscheiden können.

#### **Qualifizierung inklusive Schulungsumgebung**

Im Rahmen der bundesweiten Einführung der E-AKTE im Rechtskreis SGB II erfolgte die Qualifizierung der Anwenderinnen und Anwender verpflichtend über Präsenzschulungen. Nach Abschluss der Einführung werden diese Schulungen durch interaktive Selbstlernmodule ersetzt. Die für Präsenzschulungen freigegebenen Unterrichts- und Seminarkonzepte auf Konzepte Online mit Stand zur Programmversion 18.01 stehen

voraussichtlich noch bis Ende September 2018 zur Verfügung, werden jedoch nicht mehr an die zukünftigen Programmversionen angepasst.

Die Selbstlernmodule zur Grundqualifizierung aller Anwenderinnen und Anwender der E-AKTE im Rechtskreis SGB II können sowohl im Rahmen der Einarbeitung als auch zur Verstetigung bereits vorhandenen Wissens genutzt werden. Diese wurden im Juli 2018 in der BA Lernwelt veröffentlicht. Die Wissensvermittlung kann damit jederzeit und ortsunabhängig erfolgen. Die Selbstlernmodule enthalten Informationen zur Systematik der E-AKTE und eine Einführung in die wichtigsten Funktionalitäten anhand beispielhafter Arbeitsabläufe in einer gE. Ergänzt wird das Angebot durch Learning Nuggets zu ausgewählten Themen der E-AKTE, mit denen auch bereits geübte Anwenderinnen und Anwender ihr Wissen verstetigen, erweitern und aktualisieren können. Sowohl für die Grundqualifizierung als auch für die Learning Nuggets stehen in der BA Lernwelt barrierefreie Textäquivalente zur Verfügung. Die Vermittlung der gE-spezifischen Prozessausgestaltungen verbleibt in der Verantwortung und Gestaltungshoheit der jeweiligen gemeinsamen Einrichtung.

Die Schulungsumgebung sowie die im Rahmen der Präsenzschulungen zentral vergebenen Schulungskennungen sind bis auf Weiteres nutzbar. Die Verwaltung der Schulungskennungen erfolgt durch den zuständigen Internen Service.

## **5. Koordinierung**

entfällt

## **6. Haushalt**

entfällt

# **7. Beteiligung**

entfällt

gez. Unterschrift

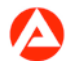